# Unit - 4 Electronic SpreadSheet Hello very good morning to all of you Designed By Pawan Kumar Nagar

THE REPORT OF

**Session : 1** Auto sum : This short tutorial explains what AutoSum is and shows the most efficient ways to use AutoSum in Excel. You will see how to automatically sum columns or rows with the Sum shortcut, sum only visible cells.

- Where is the AutoSum button in Excel?
  - The AutoSum button is available in 2 locations on the Excel ribbon.

#### **Rule 1:** *Home* tab > *Editing* group > *AutoSum*.

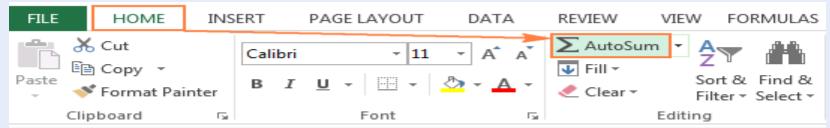

Rule 2: Formulas tab > Function Library group > AutoSum

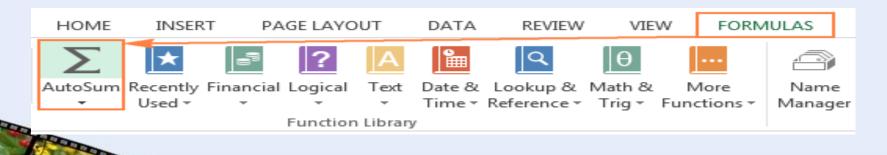

#### **Use AutoSum to sum numbers**

When you click **AutoSum**, Excel automatically enters a formula (that uses the <u>SUM function</u>) to sum the numbers.

Here's an example. To add the January numbers in this Entertainment budget, select cell B7, the cell immediately below the column of numbers. Then click AutoSum. A formula appears in cell B7, and Excel highlights the cells you're totaling.

| S | UM 👻          | $\checkmark$ : X $\checkmark$ $f_x$ =SUI |       |   |  |
|---|---------------|------------------------------------------|-------|---|--|
|   | A             | В                                        | C     | D |  |
| 1 |               | Jan                                      | Feb   |   |  |
| 2 | Entertainment |                                          |       |   |  |
| 3 | Cable TV      | 52.98                                    | 52.98 |   |  |
| 4 | Video rentals | 7.98                                     | 11.97 |   |  |
| 5 | Movies        | 16.00                                    | 32.00 |   |  |
| 6 | CDs           | 18.98                                    | 29.99 |   |  |
| 7 | Totals        | =SUM(B3:B6                               | )     |   |  |

Press Enter to display the result (95.94) in cell B7. You can also see the formula in the formula bar at the top of the Excel window.

| B | 57 <b>▼</b> : : | $\times \checkmark f_x$ | =SUM(B3:B6) |   |  |
|---|-----------------|-------------------------|-------------|---|--|
|   | A               | В                       | С           | D |  |
| 1 |                 | Jan                     | Feb         |   |  |
| 2 | Entertainment   |                         |             |   |  |
| 3 | Cable TV        | 52.98                   | 52.98       |   |  |
| 4 | Video rentals   | 7.98                    | 11.97       |   |  |
| 5 | Movies          | 16.00                   | 32.00       |   |  |
| 6 | CDs             | 18.98                   | 29.99       |   |  |
| 7 | Totals          | 95.94                   |             |   |  |

#### **Session : 2** What is conditional formatting?

You can think of conditional formatting as automatic formatting that is .....triggered by conditions that you define. For example, you can use .....conditional formatting to automatically change the color of cells that contain values greater than or less certain values. Conditional formatting is a great way to visually highlight important information in a worksheet.

|                            | Break realized and the second second secon | Greater Than      |                                               |             | 9           |    |                    |     |          |     |          |          |          |          |           |
|----------------------------|----------------------------------------------------------------------------------------------------|-------------------|-----------------------------------------------|-------------|-------------|----|--------------------|-----|----------|-----|----------|----------|----------|----------|-----------|
| Conditional Format Cell    | Format * Sort 8                                                                                                    | Format cells that | t are GREATER TH                              | HAN:        |             |    |                    |     |          |     |          |          |          |          |           |
| Highlight Cells Rules >    | Greater Than                                                                                                    | 5000 <u>]</u>     | 5000 ] With Yellow Fill with Dark Yellow Text |             |             |    |                    |     |          |     |          |          |          |          |           |
| <u>T</u> op/Bottom Rules ► | Less Than                                                                                                    |                   | OK Cancel                                     |             |             |    |                    |     |          |     |          |          |          |          |           |
| Data Bars                  | Between                                                                                                    | 60.0FF.00         | ¢4,400,00                                     | 640 405 00  | \$40 740 00 |    | A                  | E   | 3        | С   |          | )   F    | E   )    | F        | G         |
|                            |                                                                                                    | \$9,355.00        | \$1,100.00                                    | \$10,185.00 | \$18,749.00 | 1  | City 🚽             | Jan | -        | Feb | ✓ Mar    | - Apr    | - May    | / 🔽 Ju   | in 🔽      |
| Color Scales               | Equal To                                                                                                    | \$6,702.00        | \$2,116.00                                    | \$13,452.00 | \$8,046.00  |    | Barstow            |     | 80       |     | 84       | 84       | 97       | 95       | 98        |
|                            |                                                                                                    | \$4,415.00        | \$1,089.00                                    | \$4,404.00  | \$20,114.00 | 3  | California City    |     | 78       |     | 86       | 84       | 96       | 98       | 102       |
| Icon Sets                  | <u><u>T</u>ext that Contains.</u>                                                                                                    | \$11,601.00       | \$1,122.00                                    | \$3,170.00  | \$10,733.00 | 4  | Cinco              |     | 83       |     | 86       | 86       | 97       | 95       | 103       |
| Mew Rule                   |                                                                                                    | \$3,726.00        | \$1,135.00                                    | \$8,817.00  | \$18,524.00 |    | Hesperia           |     | 78       |     | 85       | 87       | 98       | 97       | 102       |
| B Clear Rules ►            | A Date Occurring                                                                                                    | \$9,007.00        | \$2,113.00                                    | \$13,090.00 | \$13,953.00 |    | Lancaster          |     | 78       |     | 85       | 86       | 99       | 95       | 101       |
| Manage <u>R</u> ules       | Duplicate Values                                                                                                    | \$4,505.00        | \$1,024.00                                    | \$3,528.00  | \$15,275.00 |    | Mojave<br>Palmdale |     | 82<br>81 |     | 85<br>84 | 86<br>85 | 98<br>97 | 96<br>95 | 99<br>101 |
| \$13,085.00                |                                                                                                    | \$3,973.00        | \$1,716.00                                    | \$4,839.00  | \$13,085.00 |    |                    |     | _        |     |          |          |          |          |           |
| \$13,714.00                | More Rules                                                                                                    | 33,573.00         | \$1,710.00                                    | Ş4,035.00   | \$13,065.00 |    | Ridgecrest         |     | 81       |     | 87       | 87       | 97       | 96       | 98        |
|                            | ۱ <u>ــــــــــــــــــــــــــــــــــــ</u>                                                                                                    |                   |                                               |             |             | 10 | Rosamond           |     | 82       |     | 86       | 88       | 99       | 97       | 101       |

11 Santa Clarita

79

85

87

95

96

103

### Session : 3 Hide and unhide row and column freeze

#### Hide or show rows or columns

You can unhide specific rows and columns, or you can unhide all hidden rows and columns at the same time. If you hide the first row or column in a worksheet, you follow a different process, and you'll find that in the last section of the article.

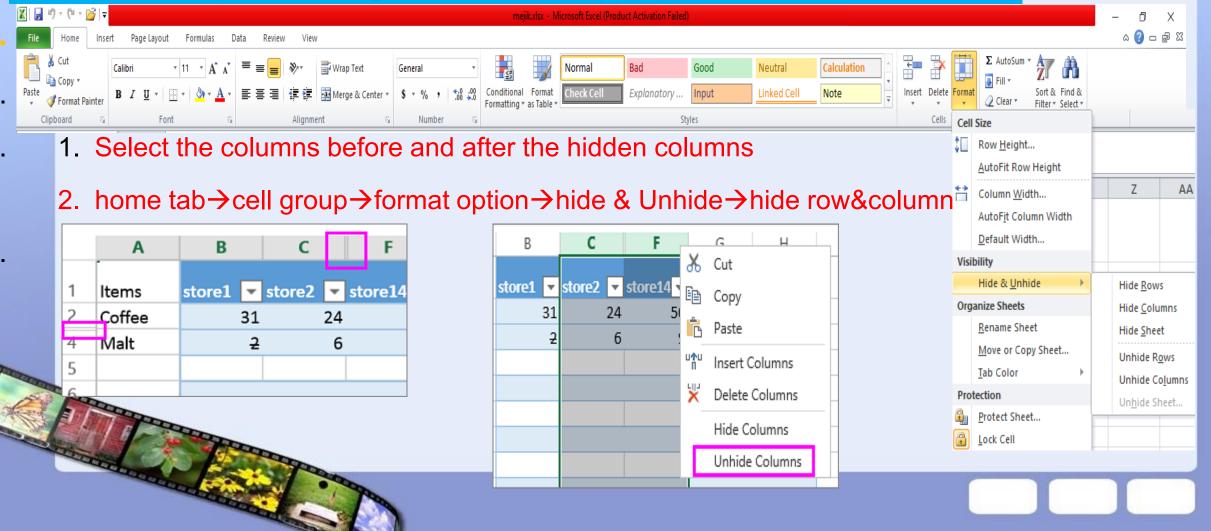

#### Freeze Pane : to lock the row and columns

<u>To keep an area of a worksheet visible while you scroll to another area of the worksheet,</u> go to the View tab, where you can Freeze Panes to lock specific rows and columns in place, or you can Split panes to create separate windows of the same worksheet.

Freeze rows or columns

You can freeze only rows at the top and columns on the left side of the worksheet. You cannot freeze rows and columns in the middle of the worksheet.

Freeze the top row and the first column at the same time

To freeze the top row and the first column at the same time, click the **View** tab > **Freeze Panes** > **Freeze Panes**.

Q1 Sale -7,629.56 9,637.99 7,430.01 5,278.50

|                           | Split Die View Side by Side                                                         |                              |                                                                                                  |                   | Freeze | · ·     |              |
|---------------------------|-------------------------------------------------------------------------------------|------------------------------|--------------------------------------------------------------------------------------------------|-------------------|--------|---------|--------------|
| New Arrange<br>Window All | Freeze<br>Panes *                                                                   | Unhide                       | PP Reset Window Position                                                                         | Save<br>Workspace | ID 🔻   | Country | Sales Region |
|                           | <b>*</b>                                                                            | Unfreeze I<br>Unlock all r   | Panes<br>rows and columns to scroll                                                              |                   | 1      | Germany | Mid          |
|                           |                                                                                     | and being when the second of | entire worksheet.                                                                                |                   | 2      | Denmark | North        |
| 1                         |                                                                                     | Keep the to                  | Freeze Top Bow<br>Keep the top row visible while scrolling<br>through the rest of the worksheet. |                   | 3      | Finland | North        |
|                           |                                                                                     | Freeze First Column          |                                                                                                  |                   | 4      | France  | Mid          |
|                           | Keep the first column visible while<br>scrolling through the rest of the worksheet. |                              |                                                                                                  | et.               |        |         |              |

#### session : 4 Insert a page break

you can print out your sheet in many pages according to you. Word automatically inserts a page break at the end of each page when you create a document. You can manually add a page break somewhere else in your document.

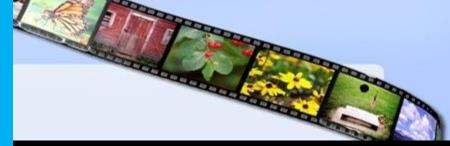

#### 2. Select the first row of the new page. 2. On the pagelayout tab in the page setup group click

|    | А       | В  | С  | D  | E   |  |
|----|---------|----|----|----|-----|--|
| 1  | Table 1 |    |    |    |     |  |
| 2  | 50      | 16 | 11 | 27 | 96  |  |
| 3  | 69      | 44 | 2  | 72 | 0   |  |
| 4  | 60      | 4  | 20 | 31 | 88  |  |
| 5  |         |    |    |    |     |  |
| +5 | Table 2 |    |    |    |     |  |
| 7  | 1       | 33 | 92 | 66 | 70  |  |
| 8  | 29      | 45 | 86 | 52 | 12  |  |
| 9  | 60      | 48 | 16 | 98 | 99  |  |
| 10 | 96      | 73 | 67 | 15 | 46  |  |
| 11 | 40      | 49 | 41 | 68 | 27  |  |
| 12 | 50      | 36 | 68 | 11 | 100 |  |
| 13 | 20      | 15 | 79 | 40 | 53  |  |
| 14 | 43      | 70 | 97 | 88 | 61  |  |
| 15 |         |    |    |    |     |  |

|         |             | lea  | KS       | ορι    | 011.       |        |
|---------|-------------|------|----------|--------|------------|--------|
|         |             |      | Ŀ,       |        |            |        |
| Margins | Orientation | Size | Print    | Breaks | Background | Print  |
| *       | Ŧ           | *    | Area 🔻   |        | _          | Titles |
|         |             | Pag  | je Setup | Ч      | 2          | E.     |

15

|    | А       | В  | С  | D  | E   |  |
|----|---------|----|----|----|-----|--|
| 1  | Table 1 |    |    |    |     |  |
| 2  | 50      | 16 | 11 | 27 | 96  |  |
| 3  | 69      | 44 | 2  | 72 | 0   |  |
| 4  | 60      | 4  | 20 | 31 | 88  |  |
| 5  |         |    |    |    |     |  |
| 6  | Table 2 |    |    |    |     |  |
| 7  | 1       | 33 | 92 | 66 | 70  |  |
| 8  | 29      | 45 | 86 | 52 | 12  |  |
| 9  | 60      | 48 | 16 | 98 | 99  |  |
| 10 | 96      | 73 | 67 | 15 | 46  |  |
| 11 | 40      | 49 | 41 | 68 | 27  |  |
| 12 | 50      | 36 | 68 | 11 | 100 |  |
| 13 | 20      | 15 | 79 | 40 | 53  |  |
| 14 | 43      | 70 | 97 | 88 | 61  |  |

| <u>I</u> nsert Page Break    |     |
|------------------------------|-----|
| <u>R</u> emove Page Break    | LV3 |
| Reset <u>A</u> ll Page Break | ks  |

| Pri    | nt                                                  |                |    |
|--------|-----------------------------------------------------|----------------|----|
| Prin   |                                                     |                | •  |
| Print  | er <sup>0</sup>                                     |                |    |
| 50     | HP Photosmart C309a series<br>Ready                 | No.1           |    |
|        | Printer Properties                                  |                |    |
| Setti  | ngs                                                 |                |    |
|        | Print Active Sheets<br>Only print the active sheets |                |    |
| Pages: | ‡ to ‡                                              |                |    |
|        | Print One Sided<br>Only print on one side of th     |                |    |
| ĒĒ     | Collated<br>1,2,3 1,2,3 1,2,3                       |                |    |
|        | Portrait Orientation 👻                              |                |    |
|        | A4<br>8.27" x 11.69"                                |                |    |
|        | Normal Margins<br>Left: 0.7" Right: 0.7"            |                |    |
|        | No Scaling<br>Print sheets at their actual size     |                | Ŧ  |
|        | Page Setup                                          | <(1) of 2 ▶ □□ | ġ. |

#### Session : 5 : Sate Page layout

Page layout option many option are as follows : page layout tab→ Page setup group → : margin, Orientation , page header and footer, size, beack ground , break etc...

- Page Orientation : Print a worksheet in (landscape) or (portrait orientation)
- 1. Select the worksheet or worksheets for which you want to change the orientation.
- 2. On the Page Layout tab, in the Page Setup group, click Orientation, and then click Portrait or Landscape.

|      |           |       |                 |               |      |    |      |      |         |       | _   |
|------|-----------|-------|-----------------|---------------|------|----|------|------|---------|-------|-----|
| FI   | FILE HOME |       |                 | INSERT PAGE L |      |    | AYOU | T F  | c       |       |     |
| A    |           | A For | lors ≠<br>nts ≠ |               |      | 0- |      | tion | Size    | Print | 3   |
| iner | nes [     | Effe  | ects -          | IVIdi         | gins | Or |      | tion | 3126    | Area  | - 1 |
|      | L.        |       |                 |               |      | _  |      |      |         |       |     |
| 2    | Th        | emes  |                 |               |      |    |      | Po   | ortrait | Setu  | p   |
| 3    |           |       |                 |               |      |    | _    | -    |         | - 0   |     |
| 4    |           |       |                 |               |      |    |      | La   | ndsca   | pe    |     |
| 5    |           |       |                 |               |      |    |      |      |         |       |     |
|      |           |       |                 |               |      |    |      |      |         |       |     |

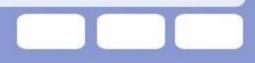

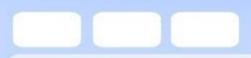

•

### Thnak you very much

• /

## •Any question ?

### **Title and Content Layout with Chart**

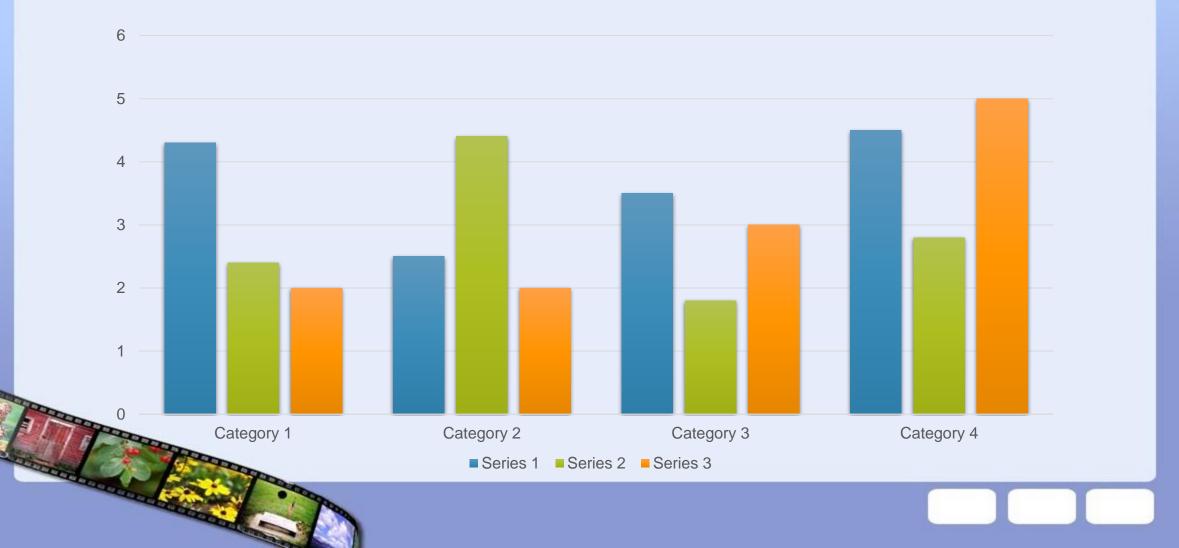